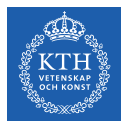

#### Large Scale Graph Processing - Pregel, GraphLab, and GraphX

Amir H. Payberah payberah@kth.se 2022-09-29

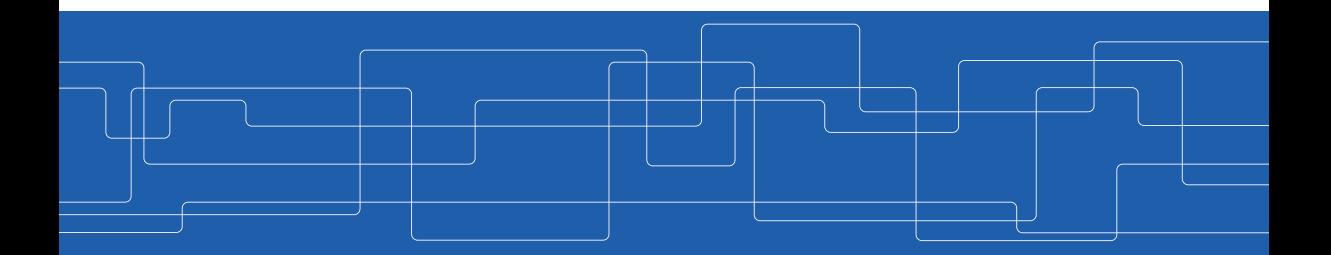

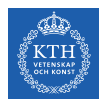

#### The Course Web Page

## <https://id2221kth.github.io>

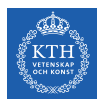

The Questions-Answers Page

## <https://tinyurl.com/bdenpwc5>

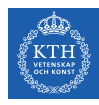

#### Where Are We?

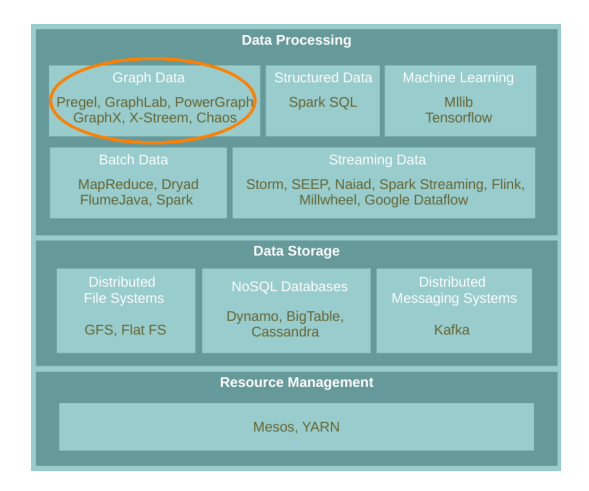

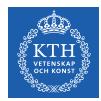

 $\triangleright$  A flexible abstraction for describing relationships between discrete objects.

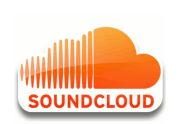

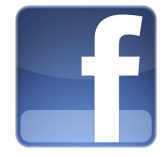

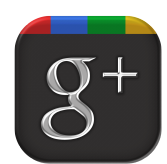

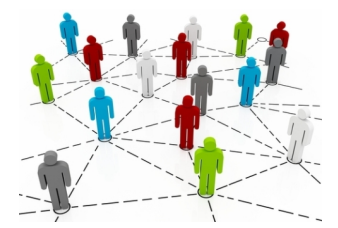

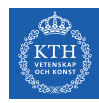

### Large Graph

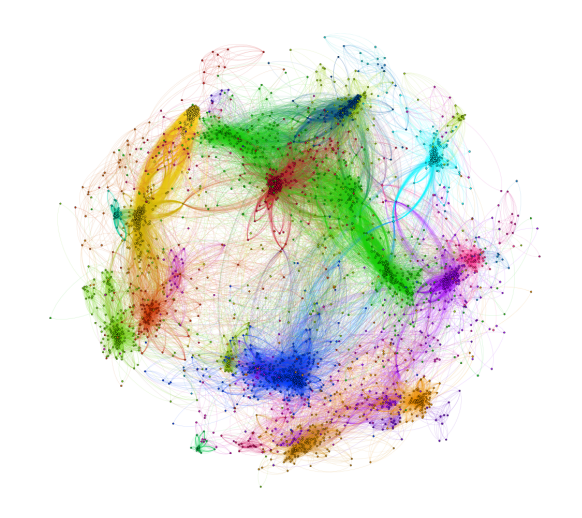

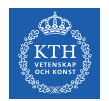

#### Graph Algorithms Challenges

- $\triangleright$  Difficult to extract parallelism based on partitioning of the data.
- $\triangleright$  Difficult to express parallelism based on partitioning of computation.

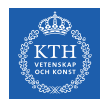

#### Graph Algorithms Challenges

- $\triangleright$  Difficult to extract parallelism based on partitioning of the data.
- $\triangleright$  Difficult to express parallelism based on partitioning of computation.
- $\triangleright$  Graph partition is a challenging problem.

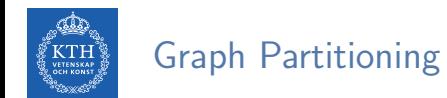

 $\blacktriangleright$  Partition large scale graphs and distribut to hosts.

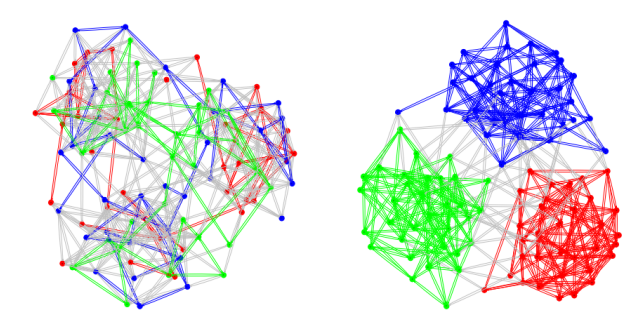

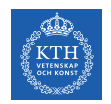

#### Edge-Cut Graph Partitioning

- $\triangleright$  Divide vertices of a graph into disjoint clusters.
- $\triangleright$  Nearly equal size (w.r.t. the number of vertices).
- $\triangleright$  With the minimum number of edges that span separated clusters.

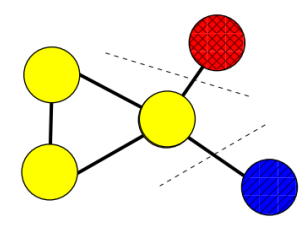

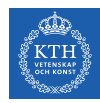

#### Vertex-Cut Graph Partitioning

- $\triangleright$  Divide edges of a graph into disjoint clusters.
- $\triangleright$  Nearly equal size (w.r.t. the number of edges).
- $\triangleright$  With the minimum number of replicated vertices.

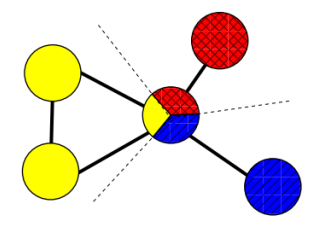

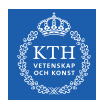

### Edge-Cut vs. Vertex-Cut Graph Partitioning (1/2)

- $\triangleright$  Natural graphs: skewed Power-Law degree distribution.
- $\triangleright$  Edge-cut algorithms perform poorly on Power-Law Graphs.

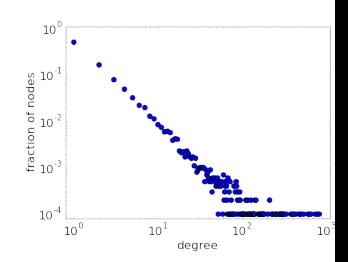

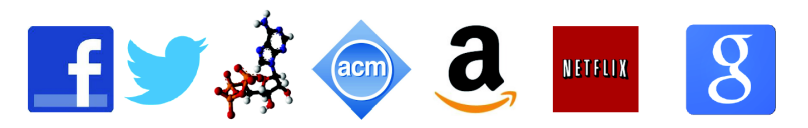

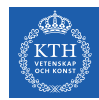

#### Edge-Cut vs. Vertex-Cut Graph Partitioning (2/2)

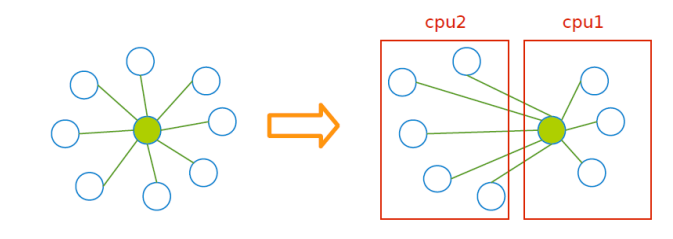

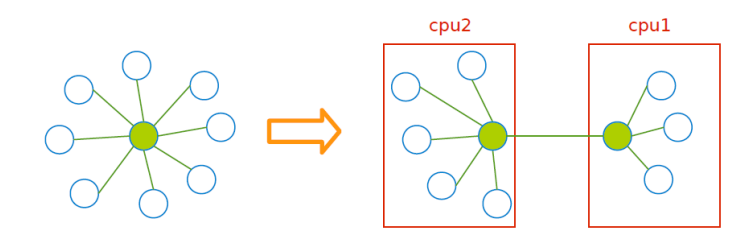

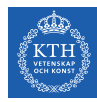

# PageRank with MapReduce

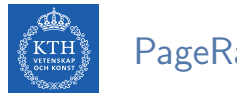

#### PageRank

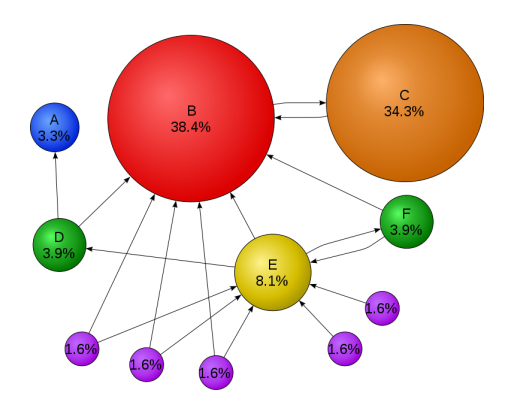

$$
R[i] = \textstyle\sum\limits_{j \in \text{Nbrs}(i)} w_{ji} R[j]
$$

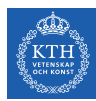

### PageRank Example (1/2)

$$
\textbf{P}\left[ \textbf{1} \right] = \sum_{j \in \text{Nbrs}(\textbf{i})} w_{j \textbf{i}} R[j]
$$

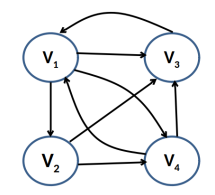

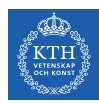

#### PageRank Example (1/2)

$$
\textbf{P}\left[ \textbf{i} \right] = \sum_{j \in \text{Nbrs}(\textbf{i})} w_{\textbf{j} \textbf{i}} R[j]
$$

#### $\blacktriangleright$  Input

V1: [0.25, V2, V3, V4] V2: [0.25, V3, V4] V3: [0.25, V1] V4: [0.25, V1, V3]

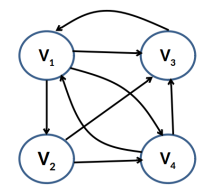

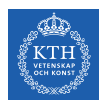

#### PageRank Example (1/2)

$$
\textbf{P}\left[ \textbf{i} \right] = \sum_{j \in \text{Nbrs}(\textbf{i})} w_{j\textbf{i}} R[j]
$$

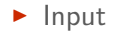

V1: [0.25, V2, V3, V4] V2: [0.25, V3, V4] V3: [0.25, V1] V4: [0.25, V1, V3]

 $\triangleright$  Share the rank among all outgoing links

V1: (V2, 0.25/3), (V3, 0.25/3), (V4, 0.25/3) V2: (V3, 0.25/2), (V4, 0.25/2) V3: (V1, 0.25/1) V4: (V1, 0.25/2), (V3, 0.25/2)

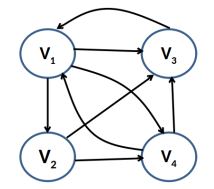

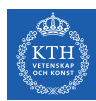

#### PageRank Example (2/2)

$$
\blacktriangleright \ R[i] = \textstyle\sum\limits_{j \in \text{Nbrs}(i)} w_{ji} R[j]
$$

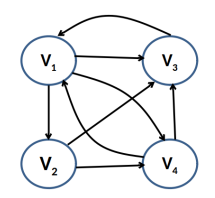

V1: (V2, 0.25/3), (V3, 0.25/3), (V4, 0.25/3) V2: (V3, 0.25/2), (V4, 0.25/2) V3: (V1, 0.25/1) V4: (V1, 0.25/2), (V3, 0.25/2)

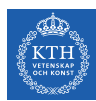

#### PageRank Example (2/2)

$$
\textbf{P}\left[ \textbf{i} \right] = \sum_{j \in \text{Nbrs}(\textbf{i})} w_{j\textbf{i}} R[j]
$$

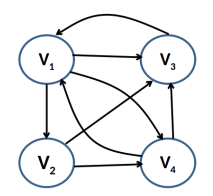

V1: (V2, 0.25/3), (V3, 0.25/3), (V4, 0.25/3) V2: (V3, 0.25/2), (V4, 0.25/2) V3: (V1, 0.25/1) V4: (V1, 0.25/2), (V3, 0.25/2)

 $\triangleright$  Output after one iteration

V1: [0.37, V2, V3, V4] V2: [0.08, V3, V4] V3: [0.33, V1] V4: [0.20, V1, V3]

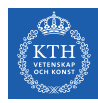

#### PageRank in MapReduce - Map (1/2)

 $\blacktriangleright$  Map function

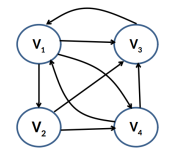

map(key: [url, pagerank], value: outlink\_list) for each outlink in outlink\_list: emit(key: outlink, value: pagerank / size(outlink\_list))

emit(key: url, value: outlink\_list)

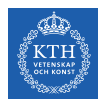

#### PageRank in MapReduce - Map (1/2)

 $\blacktriangleright$  Map function

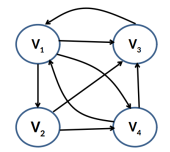

map(key: [url, pagerank], value: outlink\_list) for each outlink in outlink\_list: emit(key: outlink, value: pagerank / size(outlink\_list))

emit(key: url, value: outlink\_list)

 $\blacktriangleright$  Input (key, value)

 $((V1, 0.25), [V2, V3, V4])$  $((V2, 0.25), [V3, V4])$ ((V3, 0.25), [V1]) ((V4, 0.25), [V1, V3])

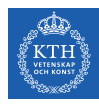

#### PageRank in MapReduce - Map (2/2)

 $\blacktriangleright$  Map function

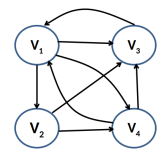

map(key: [url, pagerank], value: outlink\_list) for each outlink in outlink\_list: emit(key: outlink, value: pagerank / size(outlink\_list))

emit(key: url, value: outlink\_list)

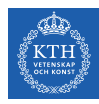

#### PageRank in MapReduce - Map (2/2)

 $\blacktriangleright$  Map function

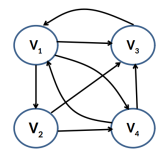

```
map(key: [url, pagerank], value: outlink_list)
 for each outlink in outlink_list:
        emit(key: outlink, value: pagerank / size(outlink_list))
```

```
emit(key: url, value: outlink_list)
```

```
\blacktriangleright Intermediate (key, value)
```

```
(V2, 0.25/3), (V3, 0.25/3), (V4, 0.25/3), (V3, 0.25/2), (V4, 0.25/2), (V1, 0.25/1),
(V1, 0.25/2), (V3, 0.25/2)
(V1, [V2, V3, V4])
(V2, [V3, V4])
(V3, [V1])
(V4, [V1, V3])
```
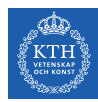

#### PageRank in MapReduce - Shuffle

#### $\blacktriangleright$  Intermediate (key, value)

(V2, 0.25/3), (V3, 0.25/3), (V4, 0.25/3), (V3, 0.25/2), (V4, 0.25/2), (V1, 0.25/1), (V1, 0.25/2), (V3, 0.25/2) (V1, [V2, V3, V4]) (V2, [V3, V4]) (V3, [V1]) (V4, [V1, V3])

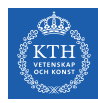

#### PageRank in MapReduce - Shuffle

#### $\blacktriangleright$  Intermediate (key, value)

(V2, 0.25/3), (V3, 0.25/3), (V4, 0.25/3), (V3, 0.25/2), (V4, 0.25/2), (V1, 0.25/1), (V1, 0.25/2), (V3, 0.25/2) (V1, [V2, V3, V4]) (V2, [V3, V4]) (V3, [V1]) (V4, [V1, V3])

#### $\blacktriangleright$  After shuffling

(V1, 0.25/1), (V1, 0.25/2), (V1, [V2, V3, V4]) (V2, 0.25/3), (V2, [V3, V4]) (V3, 0.25/3), (V3, 0.25/2), (V3, 0.25/2), (V3, [V1]) (V4, 0.25/3), (V4, 0.25/2), (V4, [V1, V3])

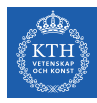

### PageRank in MapReduce - Reduce (1/2)

 $\blacktriangleright$  Reduce function

```
reducer(key: url, value: list_pr_or_urls)
 outlink_list = []
 pagerank = 0for each pr_or_urls in list_pr_or_urls:
   if is_list(pr_or_urls):
     outlink_list = pr_or_urls
    else
     pagerank += pr_or_urls
 emit(key: [url, pagerank], value: outlink list)
```
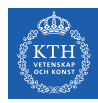

### PageRank in MapReduce - Reduce (1/2)

 $\blacktriangleright$  Reduce function

```
reducer(key: url, value: list_pr_or_urls)
 outlink_list = []
 pagerank = 0for each pr_or_urls in list_pr_or_urls:
   if is_list(pr_or_urls):
      outlink_list = pr_or_urls
    else
      pagerank += pr_or_urls
  emit(key: [url, pagerank], value: outlink list)
```
 $\blacktriangleright$  Input of the Reduce function

(V1, 0.25/1), (V1, 0.25/2), (V1, [V2, V3, V4]) (V2, 0.25/3), (V2, [V3, V4]) (V3, 0.25/3), (V3, 0.25/2), (V3, 0.25/2), (V3, [V1]) (V4, 0.25/3), (V4, 0.25/2), (V4, [V1, V3])

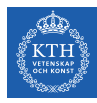

### PageRank in MapReduce - Reduce (2/2)

 $\blacktriangleright$  Reduce function

```
reducer(key: url, value: list_pr_or_urls)
 outlink_list = []
 pagerank = 0for each pr_or_urls in list_pr_or_urls:
   if is_list(pr_or_urls):
     outlink_list = pr_or_urls
    else
     pagerank += pr_or_urls
 emit(key: [url, pagerank], value: outlink list)
```
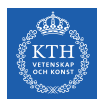

### PageRank in MapReduce - Reduce (2/2)

 $\blacktriangleright$  Reduce function

```
reducer(key: url, value: list_pr_or_urls)
 outlink_list = []
 pagerank = 0for each pr_or_urls in list_pr_or_urls:
   if is_list(pr_or_urls):
     outlink_list = pr_or_urls
    else
     pagerank += pr_or_urls
 emit(key: [url, pagerank], value: outlink list)
```
#### $\triangleright$  Output

 $((V1, 0.37), [V2, V3, V4])$ ((V2, 0.08), [V3, V4]) ((V3, 0.33), [V1]) ((V4, 0.20), [V1, V3])

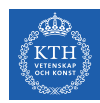

#### Problems with MapReduce for Graph Analytics

- $\blacktriangleright$  MapReduce does not directly support iterative algorithms.
	- Invariant graph-topology-data re-loaded and re-processed at each iteration is wasting I/O, network bandwidth, and CPU

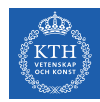

#### Problems with MapReduce for Graph Analytics

- $\blacktriangleright$  MapReduce does not directly support iterative algorithms.
	- Invariant graph-topology-data re-loaded and re-processed at each iteration is wasting I/O, network bandwidth, and CPU
- $\triangleright$  Materializations of intermediate results at every MapReduce iteration harm performance.

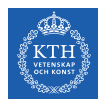

# Think Like a Vertex

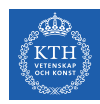

#### Think Like a Vertex

- $\triangleright$  Each vertex computes individually its value (in parallel).
- $\triangleright$  Computation typically depends on the neighbors.

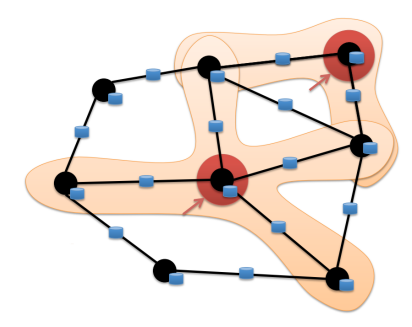

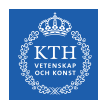

#### Think Like a Vertex

- $\triangleright$  Each vertex computes individually its value (in parallel).
- $\triangleright$  Computation typically depends on the neighbors.
- $\triangleright$  Also know as graph-parallel processing model.

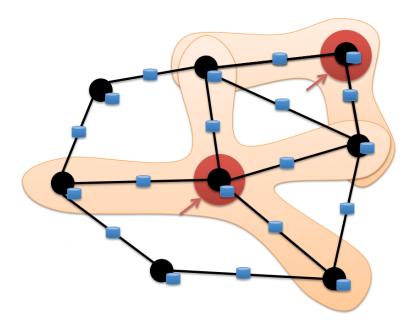

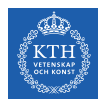

#### Data-Parallel vs. Graph-Parallel Computation

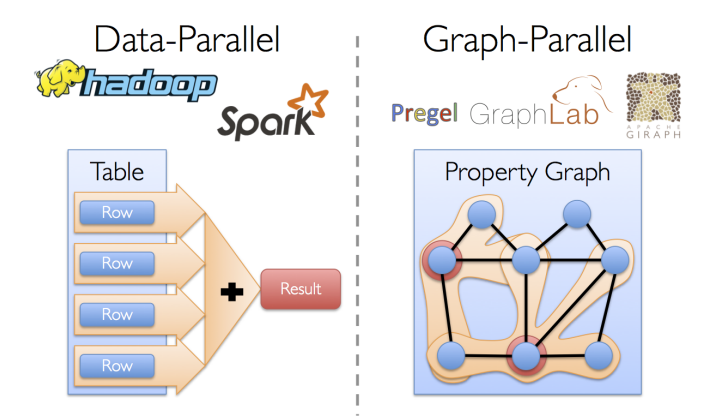
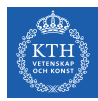

# Pregel

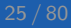

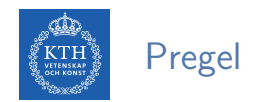

- ▶ Large-scale graph-parallel processing platform developed at Google.
- $\triangleright$  Inspired by bulk synchronous parallel (BSP) model.

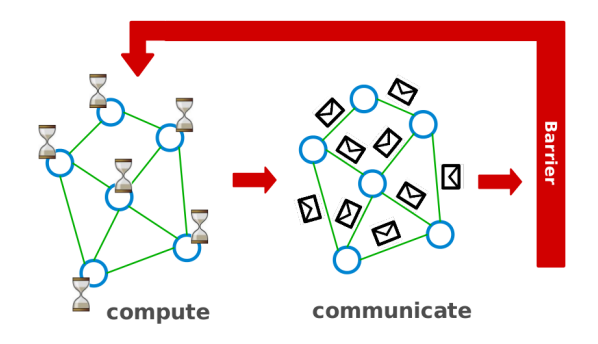

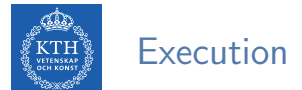

Applications run in sequence of iterations, called supersteps.

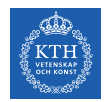

- Applications run in sequence of iterations, called supersteps.
- $\triangleright$  A vertex in superstep S can:
	- reads messages sent to it in superstep S-1.
	- sends messages to other vertices: receiving at superstep S+1.
	- modifies its state.

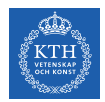

- $\triangleright$  Applications run in sequence of iterations, called supersteps.
- $\triangleright$  A vertex in superstep S can:
	- reads messages sent to it in superstep  $S-1$ .
	- sends messages to other vertices: receiving at superstep S+1.
	- modifies its state.
- $\triangleright$  Vertices communicate directly with one another by sending messages.

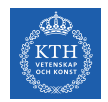

 $\triangleright$  Superstep 0: all vertices are in the active state.

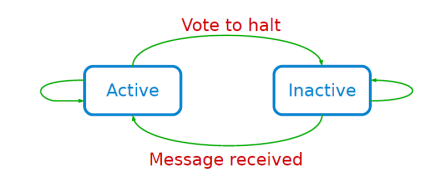

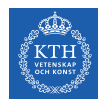

- $\triangleright$  Superstep 0: all vertices are in the active state.
- $\triangleright$  A vertex deactivates itself by voting to halt: no further work to do.

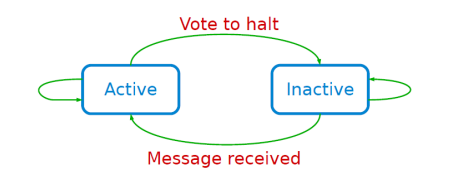

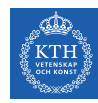

- $\triangleright$  Superstep 0: all vertices are in the active state.
- $\triangleright$  A vertex deactivates itself by voting to halt: no further work to do.
- $\triangleright$  A halted vertex can be active if it receives a message.

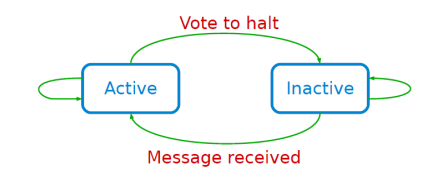

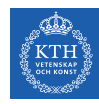

- $\triangleright$  Superstep 0: all vertices are in the active state.
- $\triangleright$  A vertex deactivates itself by voting to halt: no further work to do.
- $\triangleright$  A halted vertex can be active if it receives a message.
- $\triangleright$  The whole algorithm terminates when:
	- All vertices are simultaneously inactive.
	- There are no messages in transit.

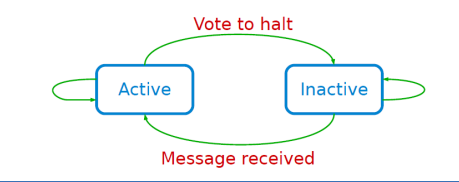

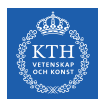

#### Example: Max Value (1/4)

```
i<sub>_val</sub> := val
for each message m
  if m > val then val := mif i_val == val then
  vote_to_halt
else
  for each neighbor v
    send_message(v, val)
```
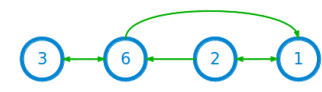

Super step 0

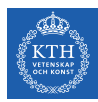

#### Example: Max Value (2/4)

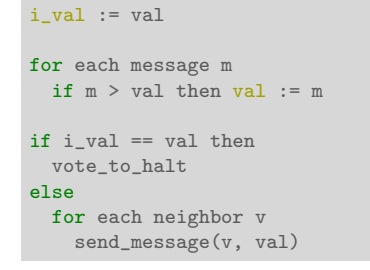

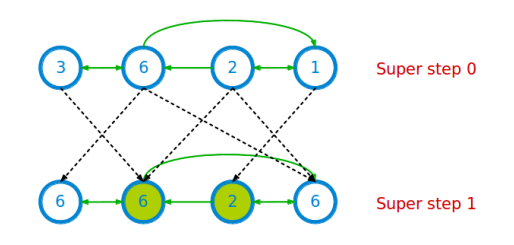

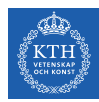

#### Example: Max Value (3/4)

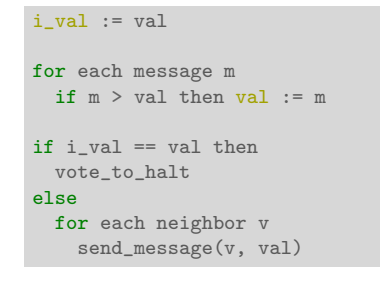

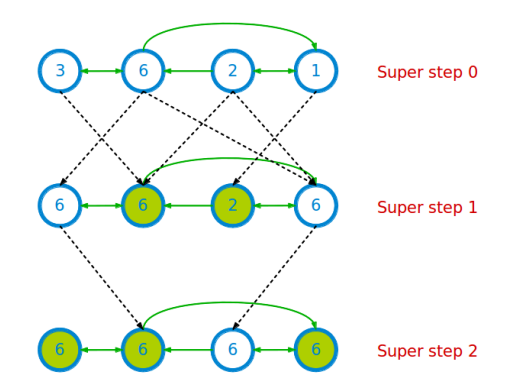

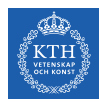

# Example: Max Value (4/4)

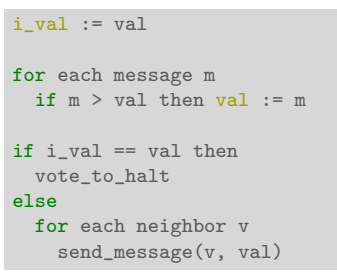

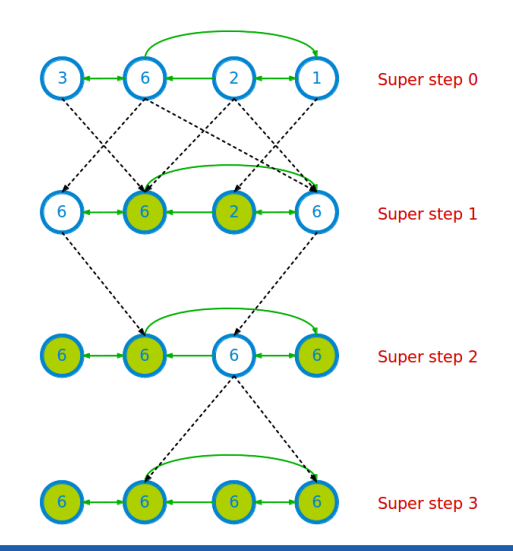

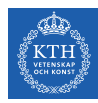

#### Example: PageRank

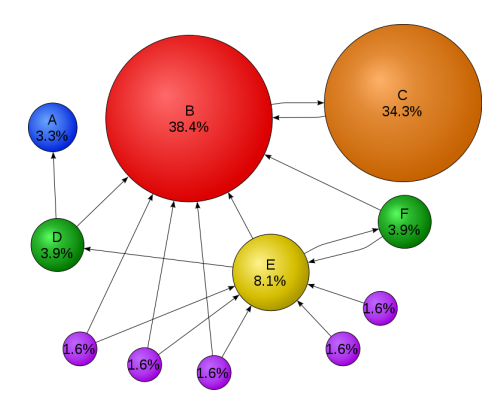

$$
R[i] = \textstyle\sum\limits_{j \in \text{Nbrs}(i)} w_{j\, i} R[j]
$$

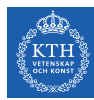

#### Example: PageRank

```
Pregel_PageRank(i, messages):
 // receive all the messages
 total = 0foreach(msg in messages):
   total = total + msg// update the rank of this vertex
 R[i] = total
 // send new messages to neighbors
 foreach(j in out_neighbors[i]):
   sendmsg(R[i] * wij) to vertex j
```

$$
R[i] = \sum_{j \in \text{Nbrs}(i)} w_{ji} R[j]
$$

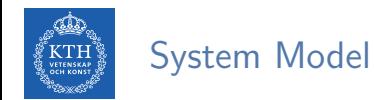

- $\blacktriangleright$  Master-worker model
- $\blacktriangleright$  The master
	- Coordinates workers.
	- Assigns one or more partitions to each worker.
	- Instructs each worker to perform a superstep.

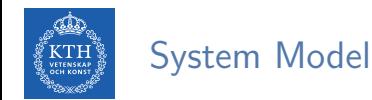

- $\blacktriangleright$  Master-worker model
- $\blacktriangleright$  The master
	- Coordinates workers.
	- Assigns one or more partitions to each worker.
	- Instructs each worker to perform a superstep.
- $\blacktriangleright$  Each worker
	- Executes the local computation method on its vertices.
	- Maintains the state of its partitions.
	- Manages messages to and from other workers.

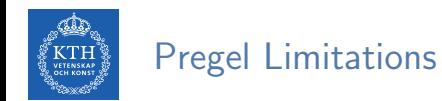

- $\blacktriangleright$  Inefficient if different regions of the graph converge at different speed.
- $\triangleright$  Runtime of each phase is determined by the slowest machine.

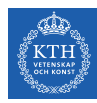

# GraphLab/Turi

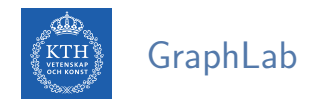

 $\triangleright$  GraphLab allows asynchronous iterative computation.

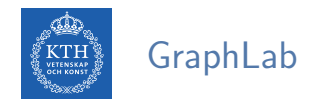

- $\triangleright$  GraphLab allows asynchronous iterative computation.
- $\triangleright$  Vertex scope of vertex v: the data stored in v, and in all adjacent vertices and edges.

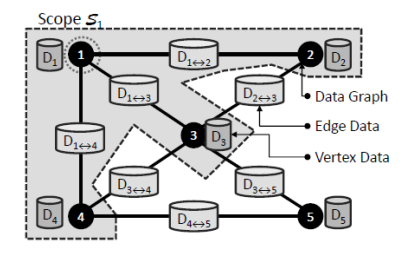

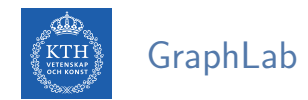

- $\triangleright$  GraphLab allows asynchronous iterative computation.
- $\triangleright$  Vertex scope of vertex v: the data stored in v, and in all adjacent vertices and edges.
- $\triangleright$  A vertex can read and modify any of the data in its scope (shared memory).

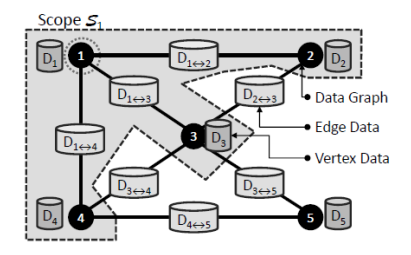

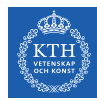

### Example: PageRank (GraphLab)

```
GraphLab_PageRank(i)
 // compute sum over neighbors
 total = 0foreach(j in in_neighbors(i)):
   total = total + R[i] * wi// update the PageRank
 R[i] = total
 // trigger neighbors to run again
 foreach(j in out_neighbors(i)):
   signal vertex-program on j
```

$$
R[i] = \sum_{j \in \text{Nbrs}(i)} w_{ji} R[j]
$$

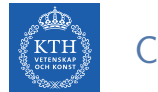

# Consistency (1/5)

 $\triangleright$  Overlapped scopes: race-condition in simultaneous execution of two update functions.

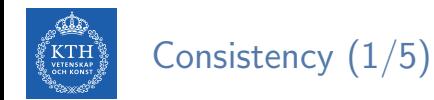

 $\triangleright$  Overlapped scopes: race-condition in simultaneous execution of two update functions.

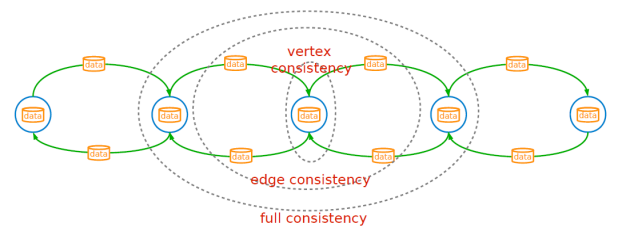

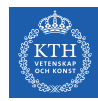

# Consistency (2/5)

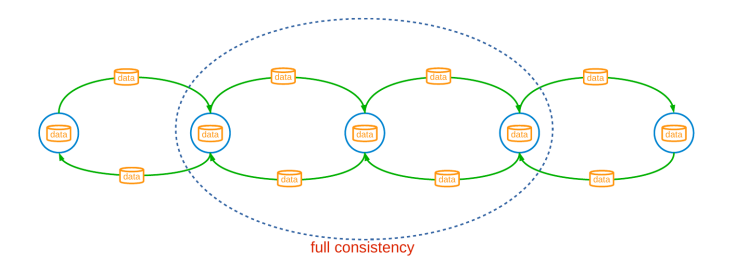

Full consistency: during the execution  $f(v)$ , no other function reads or modifies data within the v scope.

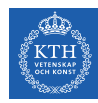

# Consistency (3/5)

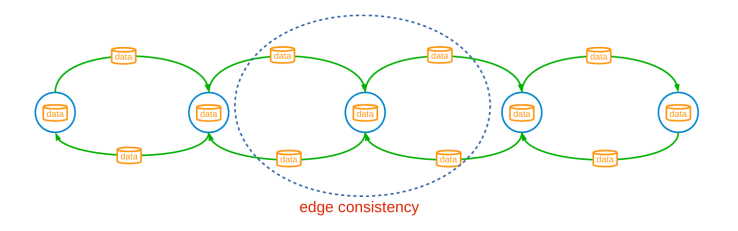

Edge consistency: during the execution  $f(v)$ , no other function reads or modifies any of the data on v or any of the edges adjacent to v.

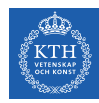

# Consistency (4/5)

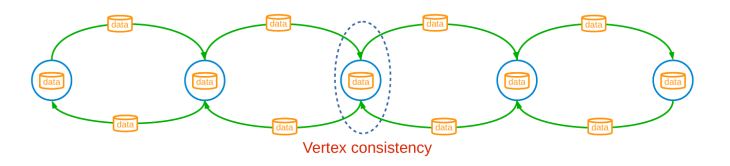

 $\triangleright$  Vertex consistency: during the execution  $f(v)$ , no other function will be applied to v.

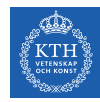

### Consistency (5/5)

#### Consistency vs. Parallelism

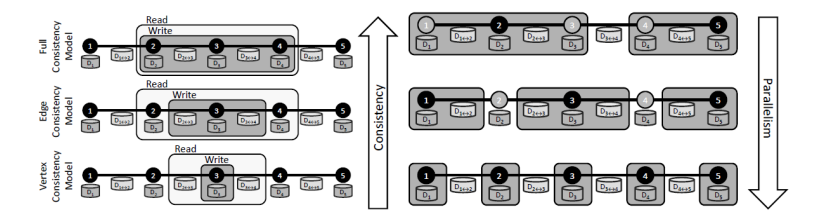

[Low, Y., GraphLab: A Distributed Abstraction for Large Scale Machine Learning (Doctoral dissertation, University of California), 2013.]

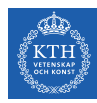

# GraphLab2/Turi (PowerGraph)

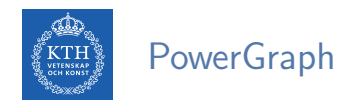

#### Factorizes the local vertices functions into the Gather, Apply and Scatter phases.

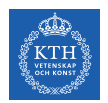

#### Programming Model

- Gather-Apply-Scatter (GAS)
- $\triangleright$  Gather: accumulate information from neighborhood.
- $\triangleright$  Apply: apply the accumulated value to center vertex.
- $\triangleright$  Scatter: update adjacent edges and vertices.

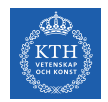

- $\blacktriangleright$  Initially all vertices are active.
- $\blacktriangleright$  It executes the vertex-program on the active vertices until none remain.
	- Once a vertex-program completes the scatter phase it becomes inactive until it is reactivated.
	- Vertices can activate themselves and neighboring vertices.

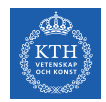

- $\blacktriangleright$  Initially all vertices are active.
- It executes the vertex-program on the active vertices until none remain.
	- Once a vertex-program completes the scatter phase it becomes inactive until it is reactivated.
	- Vertices can activate themselves and neighboring vertices.
- $\triangleright$  PowerGraph can execute both synchronously and asynchronously.

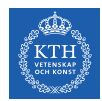

- $\triangleright$  Synchronous scheduling like Pregel.
	- Executing the gather, apply, and scatter in order.
	- Changes made to the vertex/edge data are committed at the end of each step.

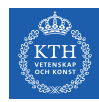

- $\triangleright$  Synchronous scheduling like Pregel.
	- Executing the gather, apply, and scatter in order.
	- Changes made to the vertex/edge data are committed at the end of each step.
- $\triangleright$  Asynchronous scheduling like GraphLab.
	- Changes made to the vertex/edge data during the apply and scatter functions are immediately committed to the graph.
	- Visible to subsequent computation on neighboring vertices.
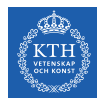

## Example: PageRank (PowerGraph)

```
PowerGraph_PageRank(i):
  Gather(j \rightarrow i):return wji * R[j]
  sum(a, b):
   return a + b
  // total: Gather and sum
  Apply(i, total):
    R[i] = totalScatter(i \rightarrow j):
    if R[i] changed then activate(j)
```

$$
R[i] = \sum_{j \in \text{Nbrs}(i)} w_{ji} R[j]
$$

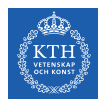

# Think Like a Table

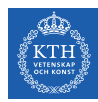

## Data-Parallel vs. Graph-Parallel Computation

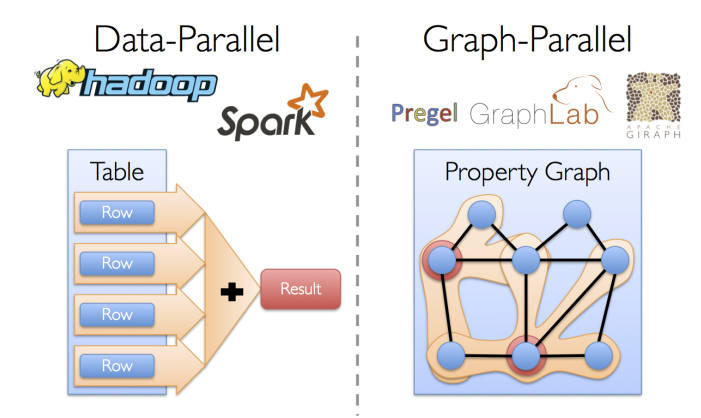

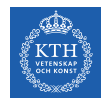

# Motivation (2/3)

 $\triangleright$  Graph-parallel computation: restricting the types of computation to achieve performance.

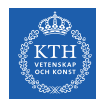

# Motivation (2/3)

- $\triangleright$  Graph-parallel computation: restricting the types of computation to achieve performance.
- $\triangleright$  The same restrictions make it difficult and inefficient to express many stages in a typical graph-analytics pipeline.

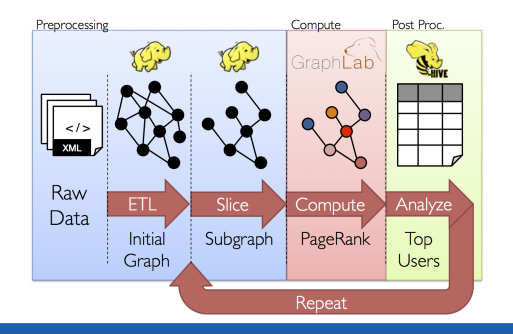

**VETENSKAP**<br>OCH KONST osca dh

# Motivation (3/3)

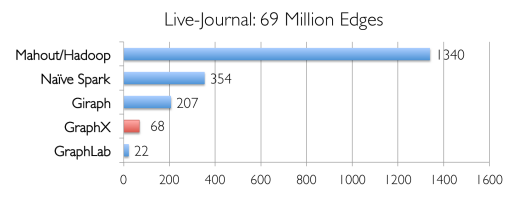

Runtime (in seconds, PageRank for 10 iterations)

**VETENSKAP**<br>OCH KONST dia ang tin

# Motivation (3/3)

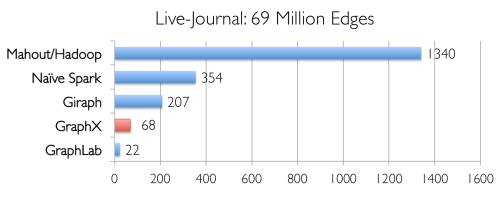

Runtime (in seconds, PageRank for 10 iterations)

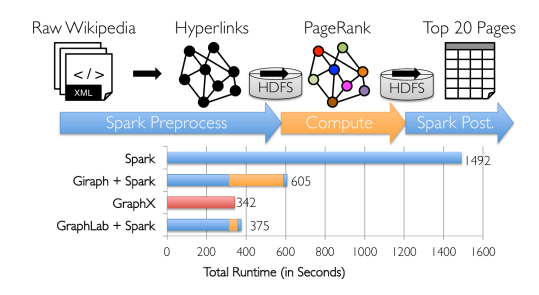

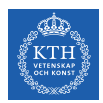

#### Think Like a Table

- $\triangleright$  Unifies data-parallel and graph-parallel systems.
- $\triangleright$  Tables and Graphs are composable views of the same physical data.

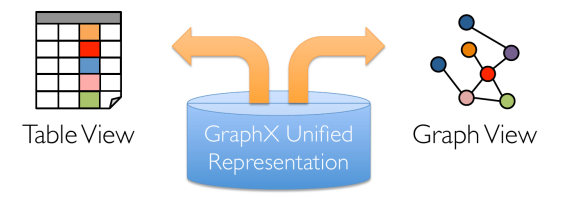

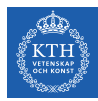

# GraphX

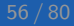

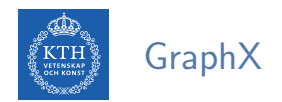

 $\triangleright$  GraphX is the library to perform graph-parallel processing in Spark.

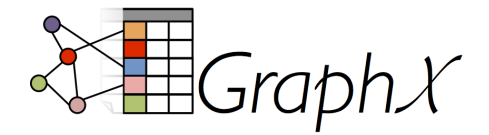

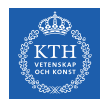

## The Property Graph Data Model

- $\triangleright$  Spark represent graph structured data as a property graph.
- It is logically represented as a pair of vertex and edge property collections.
	- VertexRDD and EdgeRDD

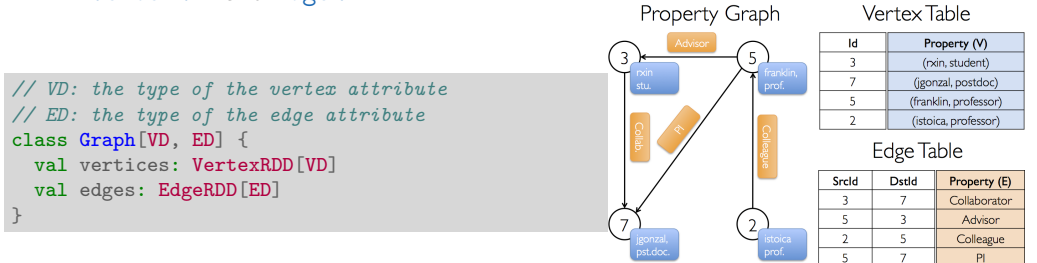

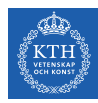

#### The Vertex Collection

 $\triangleright$  VertexRDD: contains the vertex properties keyed by the vertex ID.

```
class Graph[VD, ED] {
 val vertices: VertexRDD[VD]
 val edges: EdgeRDD[ED]
}
// VD: the type of the vertex attribute
abstract class VertexRDD[VD] extends RDD[(VertexId, VD)]
```
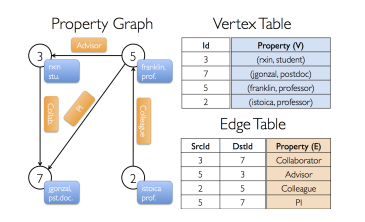

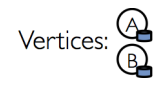

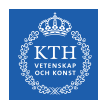

#### The Edge Collection

 $\triangleright$  EdgeRDD: contains the edge properties keyed by the source and destination vertex IDs.

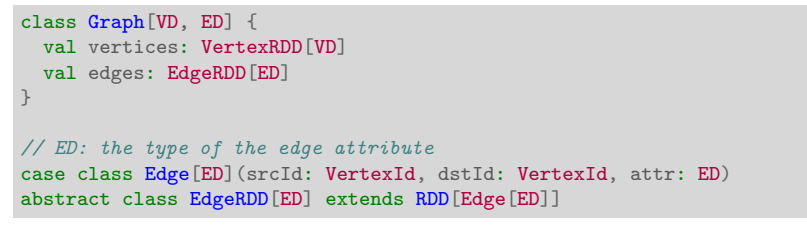

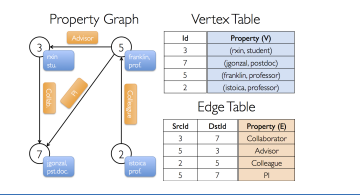

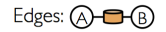

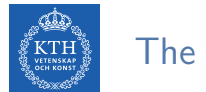

## The Triplet Collection

 $\triangleright$  The triplets collection consists of each edge and its corresponding source and destination vertex properties.

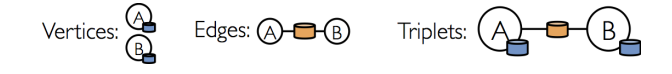

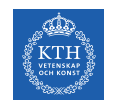

#### The Triplet Collection

- $\triangleright$  The triplets collection consists of each edge and its corresponding source and destination vertex properties.
- It logically joins the vertex and edge properties: RDD [EdgeTriplet [VD, ED]].

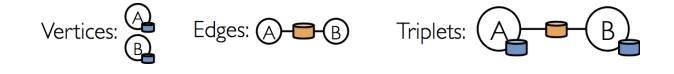

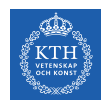

#### The Triplet Collection

- $\triangleright$  The triplets collection consists of each edge and its corresponding source and destination vertex properties.
- It logically joins the vertex and edge properties: RDD [EdgeTriplet [VD, ED]].
- $\triangleright$  The EdgeTriplet class extends the Edge class by adding the srcAttr and dstAttr members, which contain the source and destination properties respectively.

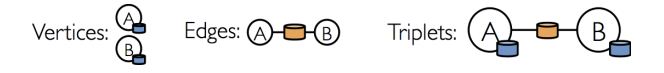

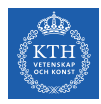

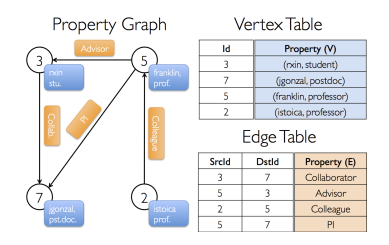

val users: RDD[(VertexId, (String, String))] = sc.parallelize(Array((3L, ("rxin", "student")), (7L, ("jgonzal", "postdoc")), (5L, ("franklin", "prof")), (2L, ("istoica", "prof"))))

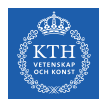

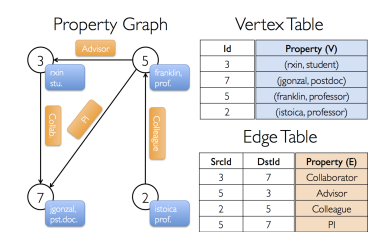

val users: RDD[(VertexId, (String, String))] = sc.parallelize(Array((3L, ("rxin", "student")), (7L, ("jgonzal", "postdoc")), (5L, ("franklin", "prof")), (2L, ("istoica", "prof"))))

val relationships: RDD[Edge[String]] = sc.parallelize(Array(Edge(3L, 7L, "collab"), Edge(5L, 3L, "advisor"), Edge(2L, 5L, "colleague"), Edge(5L, 7L, "pi"), Edge(5L, 1L, "-")))

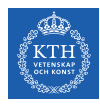

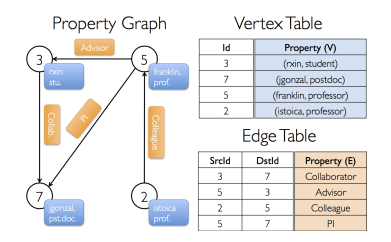

val users: RDD[(VertexId, (String, String))] = sc.parallelize(Array((3L, ("rxin", "student")), (7L, ("jgonzal", "postdoc")), (5L, ("franklin", "prof")), (2L, ("istoica", "prof"))))

```
val relationships: RDD[Edge[String]] = sc.parallelize(Array(Edge(3L, 7L, "collab"),
 Edge(5L, 3L, "advisor"), Edge(2L, 5L, "colleague"), Edge(5L, 7L, "pi"), Edge(5L, 1L, "-")))
```

```
val defaultUser = ("John Doe", "Missing")
```
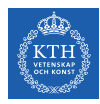

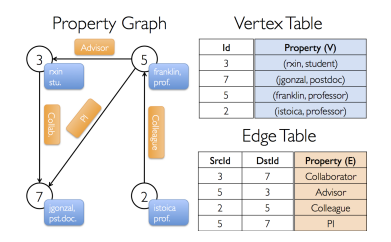

val users: RDD[(VertexId, (String, String))] = sc.parallelize(Array((3L, ("rxin", "student")), (7L, ("jgonzal", "postdoc")), (5L, ("franklin", "prof")), (2L, ("istoica", "prof"))))

```
val relationships: RDD[Edge[String]] = sc.parallelize(Array(Edge(3L, 7L, "collab"),
  Edge(5L, 3L, "advisor"), Edge(2L, 5L, "colleague"), Edge(5L, 7L, "pi"), Edge(5L, 1L, "-")))
```

```
val defaultUser = ("John Doe", "Missing")
```
val graph: Graph[(String, String), String] = Graph(users, relationships, defaultUser)

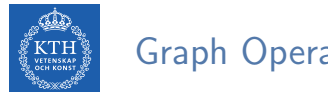

#### Graph Operators

- $\blacktriangleright$  Information about the graph
- $\blacktriangleright$  Property operators
- $\blacktriangleright$  Structural operators
- $\blacktriangleright$  Joins
- $\blacktriangleright$  Aggregation
- $\blacktriangleright$  Iterative computation

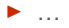

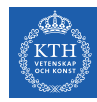

## Information About The Graph (1/2)

- $\blacktriangleright$  Information about the graph
- val numEdges: Long val numVertices: Long val inDegrees: VertexRDD[Int] val outDegrees: VertexRDD[Int] val degrees: VertexRDD[Int]

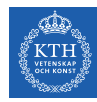

# Information About The Graph  $(1/2)$

 $\blacktriangleright$  Information about the graph

```
val numEdges: Long
val numVertices: Long
val inDegrees: VertexRDD[Int]
val outDegrees: VertexRDD[Int]
val degrees: VertexRDD[Int]
```
 $\triangleright$  Views of the graph as collections

```
val vertices: VertexRDD[VD]
val edges: EdgeRDD[ED]
val triplets: RDD[EdgeTriplet[VD, ED]]
```
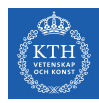

# Information About The Graph (2/2)

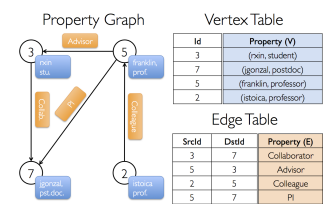

// Constructed from above val graph: Graph[(String, String), String]

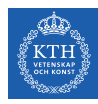

# Information About The Graph (2/2)

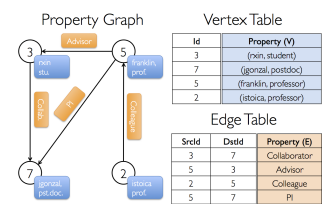

```
// Constructed from above
val graph: Graph[(String, String), String]
```
// Count all users which are postdocs graph.vertices.filter { case (id, (name, pos)) => pos == "postdoc" }.count

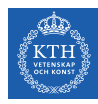

## Information About The Graph (2/2)

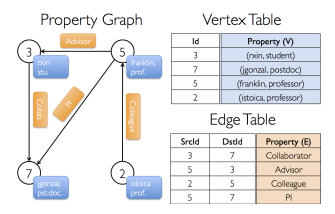

```
// Constructed from above
val graph: Graph[(String, String), String]
```

```
// Count all users which are postdocs
graph.vertices.filter { case (id, (name, pos)) => pos == "postdoc" }.count
```
// Count all the edges where src > dst graph.edges.filter(e => e.srcId > e.dstId).count

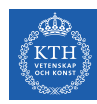

#### Property Operators

- $\triangleright$  Transform vertex and edge attributes
- $\triangleright$  Each of these operators yields a new graph with the vertex or edge properties modified by the user defined map function.

def mapVertices[VD2](map: (VertexId, VD) => VD2): Graph[VD2, ED] def mapEdges[ED2](map: Edge[ED] => ED2): Graph[VD, ED2] def mapTriplets[ED2](map: EdgeTriplet[VD, ED] => ED2): Graph[VD, ED2]

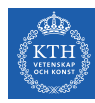

#### Property Operators

- $\triangleright$  Transform vertex and edge attributes
- $\triangleright$  Each of these operators yields a new graph with the vertex or edge properties modified by the user defined map function.

def mapVertices[VD2](map: (VertexId, VD) => VD2): Graph[VD2, ED] def mapEdges[ED2](map: Edge[ED] => ED2): Graph[VD, ED2] def mapTriplets[ED2](map: EdgeTriplet[VD, ED] => ED2): Graph[VD, ED2]

```
val relations: RDD[String] = graph-tripletsmap(triplet =\rangletriplet.srcAttr. 1 + " is the " + triplet.attr + " of " + triplet.dstAttr. 1)
relations.collect.foreach(println)
```
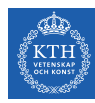

#### Property Operators

- $\triangleright$  Transform vertex and edge attributes
- $\triangleright$  Each of these operators yields a new graph with the vertex or edge properties modified by the user defined map function.

```
def mapVertices[VD2](map: (VertexId, VD) => VD2): Graph[VD2, ED]
def mapEdges[ED2](map: Edge[ED] => ED2): Graph[VD, ED2]
def mapTriplets[ED2](map: EdgeTriplet[VD, ED] => ED2): Graph[VD, ED2]
```

```
val relations: RDD[String] = graph-tripletsmap(triplet =\rangletriplet.srcAttr. 1 + " is the " + triplet.attr + " of " + triplet.dstAttr. 1)
relations.collect.foreach(println)
```

```
val newGraph = graph.mapTriplets(triplet =>
    triplet.srcAttr._1 + " is the " + triplet.attr + " of " + triplet.dstAttr._1)
newGraph.edges.collect.foreach(println)
```
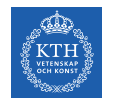

#### Structural Operators

- $\triangleright$  reverse returns a new graph with all the edge directions reversed.
- $\triangleright$  subgraph takes vertex/edge predicates and returns the graph containing only the vertices/edges that satisfy the given predicate.

```
def reverse: Graph[VD, ED]
def subgraph(epred: EdgeTriplet[VD, ED] => Boolean, vpred: (VertexId, VD) => Boolean):
    Graph[VD, ED]
```
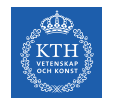

#### Structural Operators

- $\triangleright$  reverse returns a new graph with all the edge directions reversed.
- $\triangleright$  subgraph takes vertex/edge predicates and returns the graph containing only the vertices/edges that satisfy the given predicate.

```
def reverse: Graph[VD, ED]
def subgraph(epred: EdgeTriplet[VD, ED] => Boolean, vpred: (VertexId, VD) => Boolean):
    Graph[VD, ED]
```

```
// Remove missing vertices as well as the edges to connected to them
val validGraph = graph.subgraph(vpred = (id, attr) => attr. 2 != "Missing")
```

```
validGraph.vertices.collect.foreach(println)
```
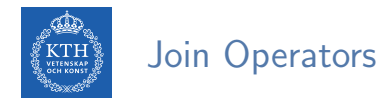

 $\rightarrow$  joinVertices joins the vertices with the input RDD.

def joinVertices[U](table: RDD[(VertexId, U)])(map: (VertexId, VD, U) => VD): Graph[VD, ED]

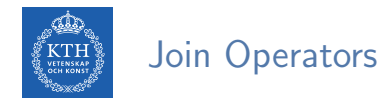

#### $\rightarrow$  joinVertices joins the vertices with the input RDD.

- Returns a new graph with the vertex properties obtained by applying the user defined map function to the result of the joined vertices.
- Vertices without a matching value in the RDD retain their original value.

```
def joinVertices[U](table: RDD[(VertexId, U)])(map: (VertexId, VD, U) => VD): Graph[VD, ED]
```

```
val rdd: RDD[(Vert x, String)] = sc.parallelize(Array((3L, "phd")))
```

```
val joinedGraph = graph.joinVertices(rdd)((id, user, role) => (user. 1, role + " " + user. 2))
```

```
joinedGraph.vertices.collect.foreach(println)
```
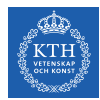

# Aggregation (1/2)

**Example 2** aggregateMessages applies a user defined sendMsg function to each edge triplet in the graph and then uses the mergeMsg function to aggregate those messages at their destination vertex.

```
def aggregateMessages[Msg: ClassTag](
  sendMsg: EdgeContext[VD, ED, Msg] => Unit, // map
  mergeMsg: (Msg, Msg) \implies Msg, // reduce
  tripletFields: TripletFields = TripletFields.All):
  VertexRDD[Msg]
```
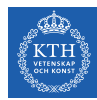

# Aggregation (2/2)

```
// count and list the name of friends of each user
val profs: VertexRDD[(Int, String)] = validGraph.aggregateMessages[(Int, String)](
  // map
 triplet \Rightarrow {
   triplet.sendToDst((1, triplet.srcAttr._1))
  },
 // reduce
  (a, b) => (a. 1 + b. 1, a. 2 + " " + b. 2))
profs.collect.foreach(println)
```
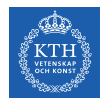

## Iterative Computation (1/6)

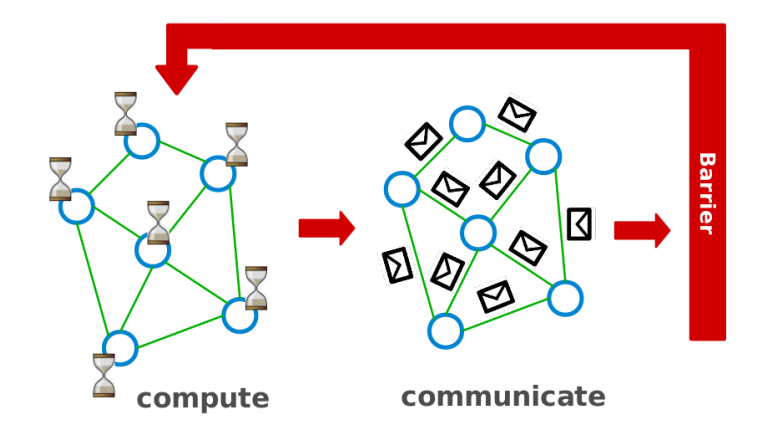
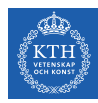

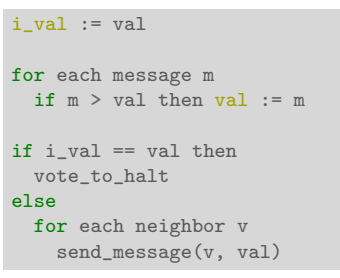

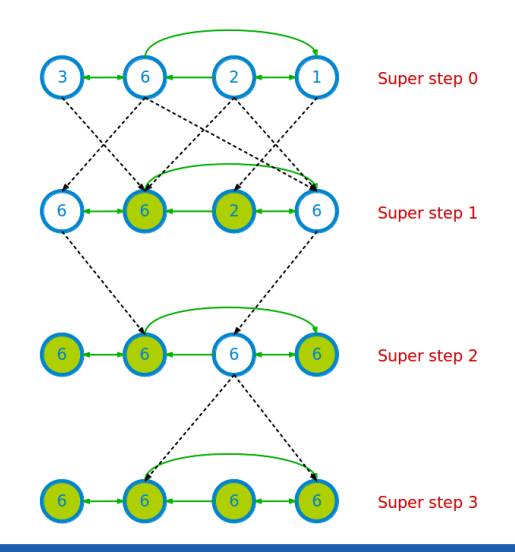

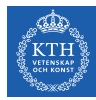

 $\triangleright$  pregel takes two argument lists: graph.pregel(list1)(list2).

```
def pregel[A]
  (initialMsg: A, maxIter: Int = Int.MaxValue, activeDir: EdgeDirection = EdgeDirection.Out)
  (vprog: (VertexId, VD, A) => VD, sendMsg: EdgeTriplet[VD, ED] => Iterator[(VertexId, A)],
   mergeMsg: (A, A) \Rightarrow A:
  Graph[VD, ED]
```
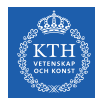

- $\triangleright$  pregel takes two argument lists: graph.pregel(list1)(list2).
- $\triangleright$  The first list contains configuration parameters
	- The initial message, the maximum number of iterations, and the edge direction in which to send messages.

```
def pregel[A]
  (initialMsg: A, maxIter: Int = Int.MaxValue, activeDir: EdgeDirection = EdgeDirection.Out)
  (vprog: (VertexId, VD, A) => VD, sendMsg: EdgeTriplet[VD, ED] => Iterator[(VertexId, A)],
    mergeMsg: (A, A) \Rightarrow A:
  Graph[VD, ED]
```
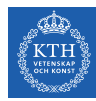

- $\triangleright$  pregel takes two argument lists: graph.pregel(list1)(list2).
- $\triangleright$  The first list contains configuration parameters
	- The initial message, the maximum number of iterations, and the edge direction in which to send messages.
- $\blacktriangleright$  The second list contains the user defined functions.
	- Gather: mergeMsg, Apply: vprog, Scatter: sendMsg

```
def pregel[A]
  (initialMsg: A, maxIter: Int = Int.MaxValue, activeDir: EdgeDirection = EdgeDirection.Out)
  (vprog: (VertexId, VD, A) => VD, sendMsg: EdgeTriplet[VD, ED] => Iterator[(VertexId, A)],
    mergeMsg: (A, A) \Rightarrow A:
  Graph[VD, ED]
```
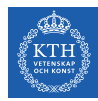

Super step 0  $\overline{\mathbf{3}}$ 

import org.apache.spark.\_ import org.apache.spark.graphx.\_ import org.apache.spark.rdd.RDD

val initialMsg =  $-9999$ 

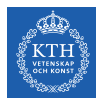

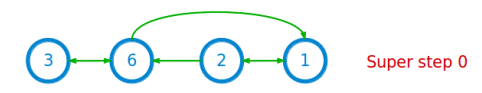

```
import org.apache.spark._
import org.apache.spark.graphx._
import org.apache.spark.rdd.RDD
```

```
val initialMsg = -9999
```

```
// (vertexID, (new vertex value, old vertex value))
val vertices: RDD[(VertexId, (int, Int))] = sc.parallelize(Array((1L, (1, -1)),
  (L, (2, -1)), (3L, (3, -1)), (6L, (6, -1))))
```
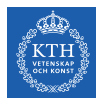

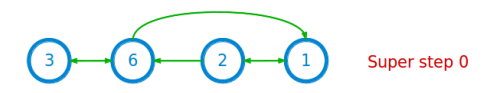

import org.apache.spark.\_ import org.apache.spark.graphx.\_ import org.apache.spark.rdd.RDD

val initialMsg =  $-9999$ 

```
// (vertexID, (new vertex value, old vertex value))
val vertices: RDD[(VertexId, (int, Int))] = sc.parallelize(Array((1L, (1, -1)),
  (L, (2, -1)), (3L, (3, -1)), (6L, (6, -1))))
```
val relationships: RDD[Edge[Boolean]] = sc.parallelize(Array(Edge(1L, 2L, true), Edge(2L, 1L, true), Edge(2L, 6L, true), Edge(3L, 6L, true), Edge(6L, 1L, true), Edge(6L, 3L, true)))

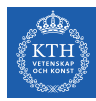

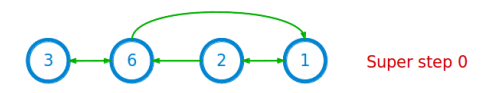

```
import org.apache.spark._
import org.apache.spark.graphx._
import org.apache.spark.rdd.RDD
```

```
val initialMsg = -9999
```

```
// (vertexID, (new vertex value, old vertex value))
val vertices: RDD[(VertexId, (int, Int))] = sc.parallelize(Array((1L, (1, -1)),
  (L, (2, -1)), (3L, (3, -1)), (6L, (6, -1))))
```

```
val relationships: RDD[Edge[Boolean]] = sc.parallelize(Array(Edge(1L, 2L, true),
  Edge(2L, 1L, true), Edge(2L, 6L, true), Edge(3L, 6L, true), Edge(6L, 1L, true),
 Edge(6L, 3L, true)))
```
val graph =  $Graph(vertices, relationships)$ 

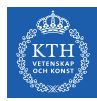

// Gather: the function for combining messages def mergeMsg(msg1: Int, msg2: Int): Int = math.max(msg1, msg2)

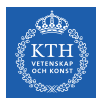

```
// Gather: the function for combining messages
def mergeMsg(msg1: Int, msg2: Int): Int = math.max(msg1, msg2)
// Apply: the function for receiving messages
def vprog(vertexId: VertexId, value: (Int, Int), message: Int): (Int, Int) = {
 if (message == initialMsg) // superstep 0value
 else // superstep > 0(math.max(message, value._1), value._1) // return (newValue, oldValue)
}
```
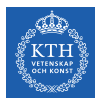

```
// Gather: the function for combining messages
def mergeMsg(msg1: Int, msg2: Int): Int = math.max(msg1, msg2)
// Apply: the function for receiving messages
def vprog(vertexId: VertexId, value: (Int, Int), message: Int): (Int, Int) = {
  if (message == initialMsg) // superstep 0value
  else // superstep > 0(\text{math,max}(\text{message}, \text{value}, 1), \text{value}, 1) // return (newValue, oldValue)}
```

```
// Scatter: the function for computing messages
def sendMsg(triplet: EdgeTriplet[(Int, Int), Boolean]): Iterator[(VertexId, Int)] = {
 val sourceVertex = triplet.srcAttr
  if (sourceVertex. 1 == sourceVertex.) // newValue == oldValue for source vertex?
   Iterator.empty // do nothing
  else
   // propogate new (updated) value to the destination vertex
   Iterator((triplet.dstId, sourceVertex._1))
}
```
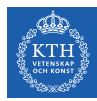

```
val minGraph = graph.pregel(initialMsg,
                            Int.MaxValue,
                            EdgeDirection.Out)(
                            vprog, // apply
                            sendMsg, // scatter
                            mergeMsg) // gather
minGraph.vertices.collect.foreach{
 case (vertexId, (value, original_value)) => println(value)
}
```
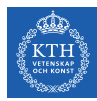

# Summary

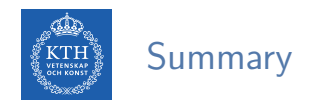

- $\blacktriangleright$  Think like a vertex
	- Pregel: BSP, synchronous parallel model, message passing
	- GraphLab: asynchronous model, shared memory
	- PowerGraph: synchronous/asynchronous model, GAS
- $\blacktriangleright$  Think like a table
	- Graphx: unifies data-parallel and graph-parallel systems.

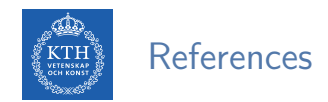

- $\triangleright$  G. Malewicz et al., "Pregel: a system for large-scale graph processing", ACM SIG-MOD 2010
- $\triangleright$  Y. Low et al., "Distributed GraphLab: a framework for machine learning and data mining in the cloud", VLDB 2012
- $\blacktriangleright$  J. Gonzalez et al., "Powergraph: distributed graph-parallel computation on natural graphs", OSDI 2012
- ► J. Gonzalez et al., "GraphX: Graph Processing in a Distributed Dataflow Framework", OSDI 2014

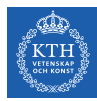

# Questions?